## **COMMENT PARAMÉTRER L'ADRESSAGE IP ?**

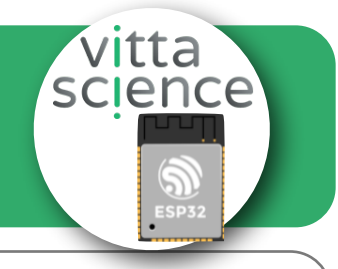

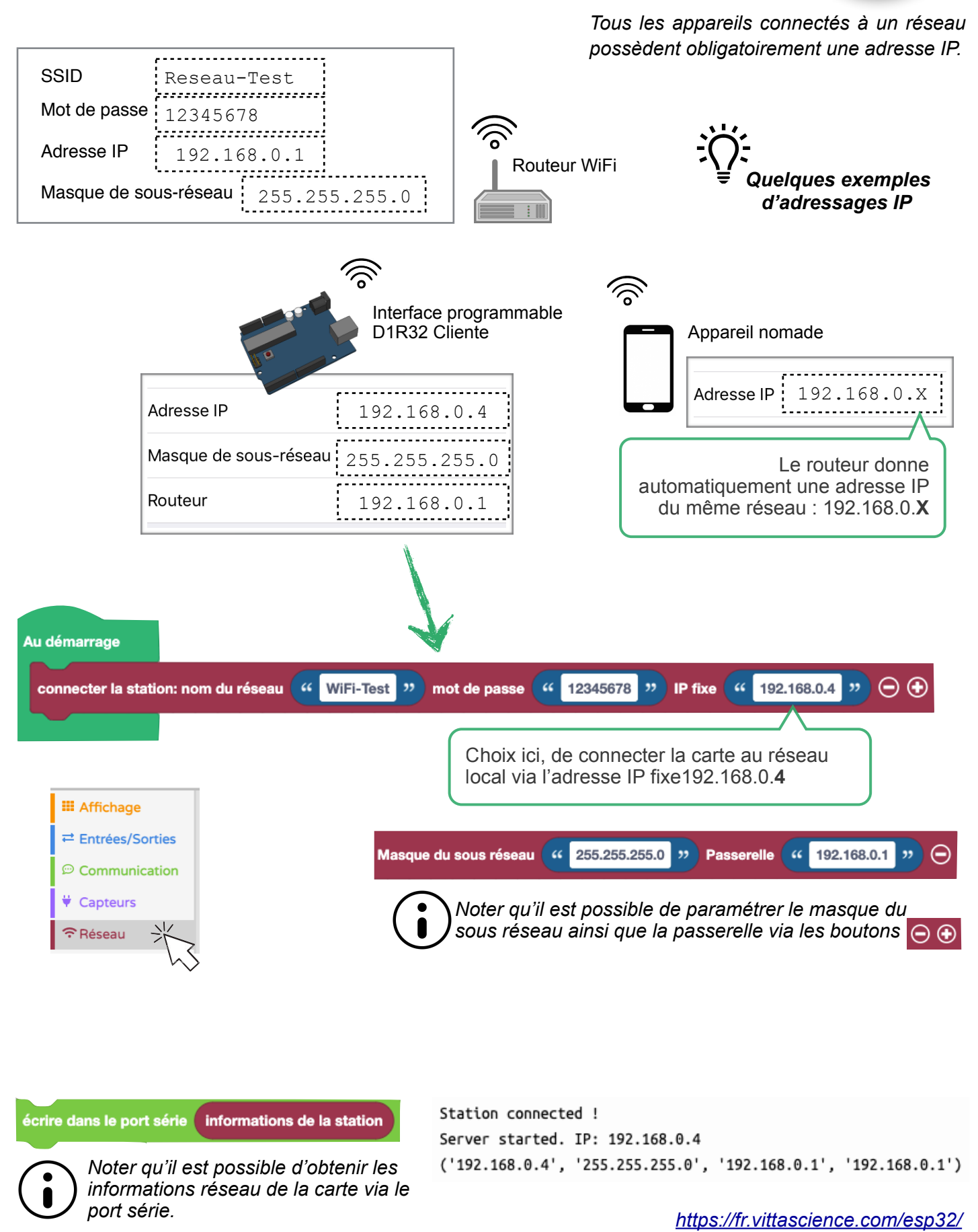